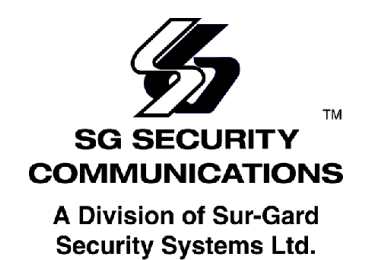

## **LABEL FORMAT**

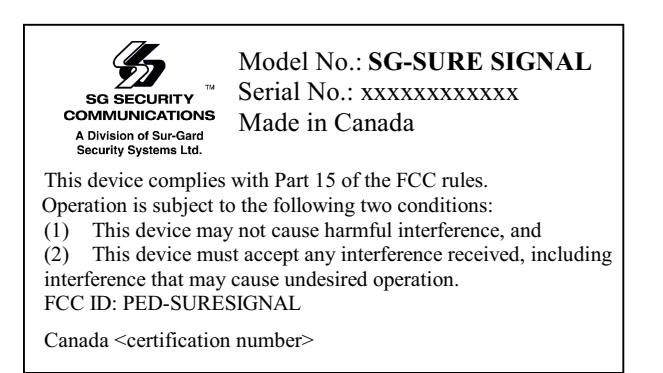

The FCC Label  $(4.00" \times 1.00")$  is placed on the back of the metal bracket that holds the PCB and the radio modem. Please see attached drawing.

January 24, 2001

Dan Nita Approvals Supervisor

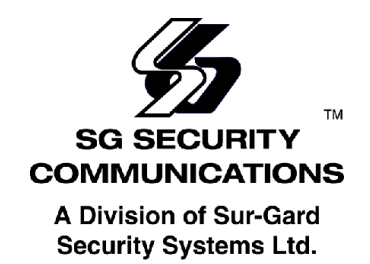

## **LOCATION OF FCC LABEL**

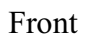

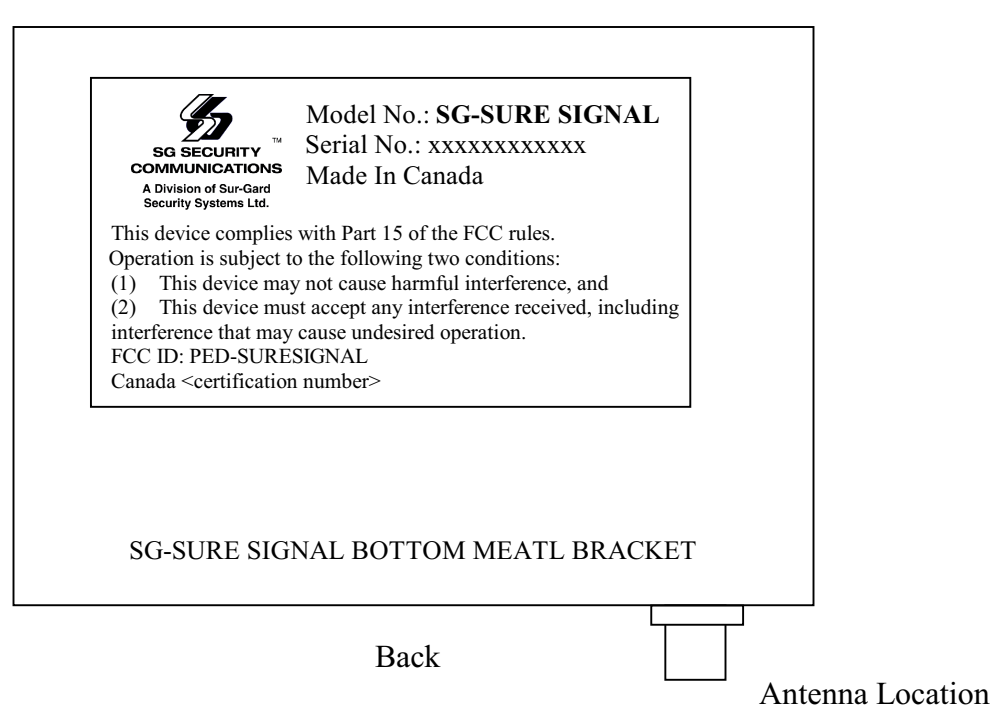

The FCC Label  $(4.00" \times 1.00")$  is placed on the back of the metal bracket that holds the PCB and the radio modem. Please see attached drawing.

January 24, 2001

Dan Nita Approvals Supervisor